# **Methodenschulung: Manipulation historischer Bilder -- Wie hilft die Analyse von Bildmanipulationen bei der Entwicklung von historischen Problemfragen?**

# **1 Bildmanipulation: Was ist das eigentlich?**

## **M1 Definition: Bildmanipulation**

Der Begriff der Bildmanipulation bezeichnet die bewusste Veränderung eines Bilds mit technischen Mitteln.

Als **passive Manipulation** gelten die interessengeleitete Auswahl von Bildern bzw. Bildausschnitten, die Vorgabe der Bildbedeutung durch Hinzufügen einer irreführenden Bildunterschrift sowie die verzerrende Kontextualisierung bzw. Entkontextualisierung (Framing).

**Aktive Manipulation** umfasst das Verändern der Bildoberfläche (Retusche), das Löschen, Einfügen oder Ersetzen von Bildinhalten, sowie das Zusammenfügen mehrer Bilder bzw. Bildteile zu einem neuen Bild (Montage).

Bildmanipulation zielt darauf ab, die Vielfalt an Wahrnehmungs- und Interpretationmöglichkeiten der Adressierten einzuschränken und damit gezielt eine eindeutige Bildwirkung zu produzieren.

**Politisch eingesetzte Bildmanipulation** nutzt aktive und passive Manipulationstechniken vor allem zur medienwirksamen Denunzation politischer Gegner:innen bzw. zur öffentlichen Herabwürdigung politischer Gegenpositionen.

## 1 Kennenlernen und Einüben

- a) **Nennen** Sie zentrale Merkmale der Bildmanipulation, die in M1 aufgezählt werden.
- b) **Untersuchen** Sie mindestens drei Fotografien in Q1 auf Bildmanipulationen. **Wenden** Sie bei Ihrer Untersuchung die Merkmale aus M1 **an**.

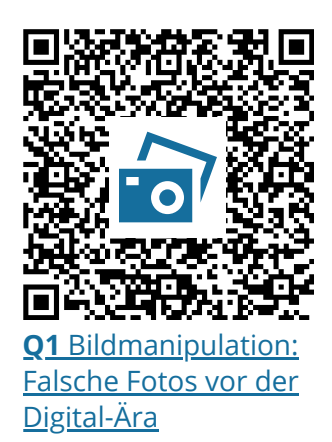

**Erstellen** Sie ein Text-Pad und halten Sie dort alle Ihre Ergebnisse und Notizen zu diesem Arbeitsblatt fest. Hier können Sie Ihr Text-Pad erstellen: <https://edupad.ch/>

Quellenangabe zu Q1: Mark von Lüpke: Als die Fotos lügen lernten, in: Spiegel Geschichte vom 13.10.2014, [https://www.spiegel.de/geschichte/bildmanipulation-falsche-fotos-vor-der-digital-aera-a-996453.html,](https://www.spiegel.de/geschichte/bildmanipulation-falsche-fotos-vor-der-digital-aera-a-996453.html) letzter Zugriff am 13.05.2021.

#### Geschichte Seite 1/7

# **2 Das "Badebild" von Friedrich Ebert**

#### **M2 Kontext: Entstehung des Originalfotos**

"Der gewählte, aber noch nicht vereidigte Reichspräsident Ebert besuchte im Frühsommer 1919 ein Kindererholungsheim der Hamburger Konsumgenossenschaft 'Produktion' in Haffkrug/Ostsee. Ebert und einige Genossenschaftsmitglieder nahmen ein Bad. Zufällig kam der Strandfotograf Wilhelm Steffen vorbei, erkannte die prominenten Gäste und fragte, ob er eine Aufnahme machen dürfe. Ebert stimmte zu, ließ sich aber vom Fotografen das Versprechen geben, das Foto nur privat zu verwenden".

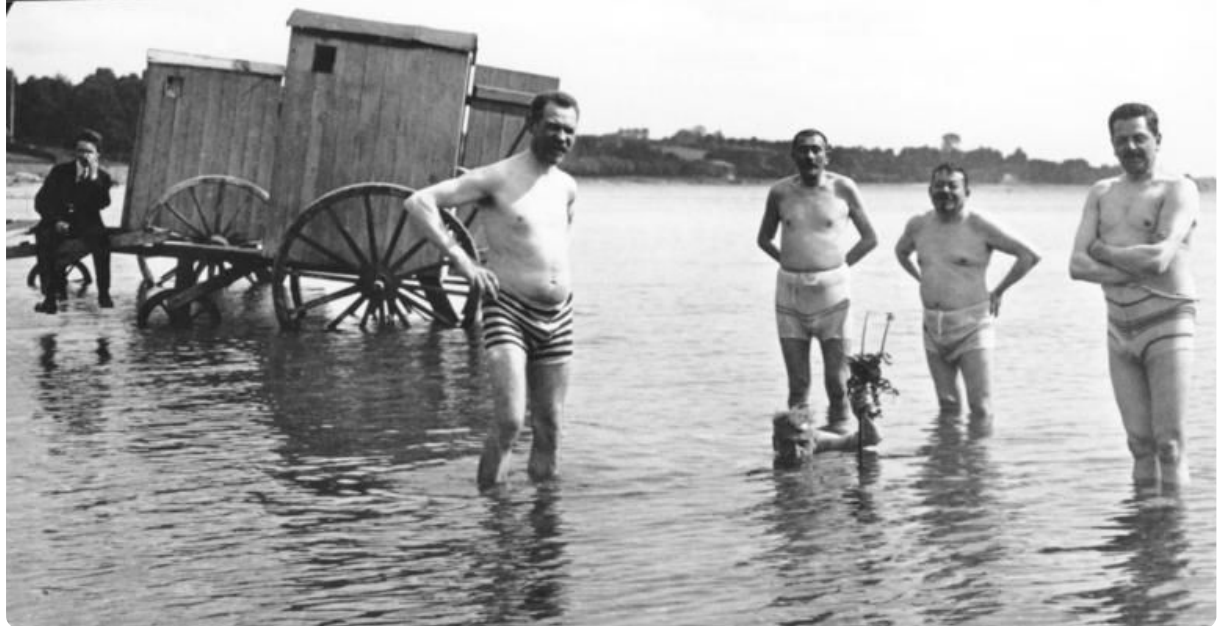

**Q2** Mitglieder des Vorstands des Konsum-, Bau- und Sparvereins "Produktion" und Friedrich Ebert beim Baden. Von links nach rechts: Julius Müller, Gustav Lehne, Josef Rieger (im Wasser mit Dreizack), Gustav Noske, Friedrich Ebert, Henry Everling in Badehose, mit den Füßen im Wasser stehend

- 2 Originalbild und Kontext kennenlernen
	- a) **Beschreiben** Sie, was Sie auf dem Foto Q2 sehen.
	- b) **Setzen** Sie das Foto Q2 zur Beschreibung des Enstehungskontexts (M2) **in Beziehung**.

Halten Sie Ihre Ergebnisse in Ihrem EduPad fest.

#### Quellenangaben:

M2: Arbeitskreis für Landeskunde *Landesgeschichte RP Karlsruhe: Das Badehosenfoto - Hintergrund, <https://www.schule-bw.de*faecher-und-schularten*gesellschaftswissenschaftliche-und-philosophischefaecher*landeskunde-landesgeschichte*module*epochen*zeitgeschichte*repweimar*ebert*d6.pdf>, letzter Zugriff am 08.05.21.

Q2: Besuch des Reichspräsidenten Ebert und des Reichswehrministers Noske in Haffkrug zur Eröffnung des Kinderheimes der PRO-Stiftung 1919; v.l. die PRO-Vorstandsmitglieder Julius Müller, Gustav Lehne, Josef Rieger (im Wasser), Henry Everling, Fotograf: Wilhelm Steffen, CC BY-SA 3.0 de ([https://creativecommons.org/licenses/by-sa/3.0/de/deed.en\)](https://creativecommons.org/licenses/by-sa/3.0/de/deed.en), Link:

[https://upload.wikimedia.org/wikipedia/commons/8/81/Bundesarchiv\\_Bild\\_146-1987-076-](https://upload.wikimedia.org/wikipedia/commons/8/81/Bundesarchiv_Bild_146-1987-076-13%2C_Friedrich_Ebert_u.a._beim_Baden_im_See.jpg) 13%2C Friedrich Ebert u.a. beim Baden im See.jpg, letzter Zugriff am 08.05.21.

#### Geschichte Seite 2/7

# **3 Bildmanipulationen durch Presse und politischen Gegner**

- 3 Bildmanipulationen erkennen und Analyse einüben
	- a) Wählen Sie eine der Bildquellen (Q3-Q5) aus. **Analysieren** Sie Ihre Bildquelle mit Blick auf Bildmanipulationen. **Wenden** Sie dafür die Analyseschritte aus M3 **an**.
- b) **Verleichen** Sie die Ergebnisse Ihrer Analyse mit mit den Ergebnissen einer Ihrer Mitschüler:innen.

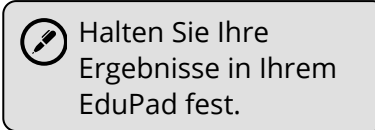

## **M3 Quellenanalyse: Bildmanipulation**

0. Welcher erste Eindruck ensteht bei der Bildbetrachtung?

## **1. Beschreiben**

1.1 Was ist auf der Quelle abgebildet? (Gegenstände, Personen, Hintergrund)

- 1.2 Welcher Text ist auf der Quelle selbst und in der Bildunterschrift abgedruckt?
- 1.3 Wieviel Raum nehmen Bild-, Text- und weitere Gestaltungselemente jeweils ein?

## **2. Verorten**

2.1 In welchem Medium wurde die Quelle veröffentlicht? (Zeitung, Flugblatt, Postkarte) 2.2 Wann und zu welchem Anlass war die Quelle öffentlich sichtbar? 2.3 Zu welchem Zweck wurde die Quelle hergestellt und veröffentlicht?

## **3. Untersuchen**

3.1 Welche Manipulationstechniken kommen zum Einsatz? (Retusche, Montage, Bildunterschrift, Framing, Auswahl von Bildausschnitten)

3.2 Was fügt die Manipulation dem Originalbild hinzu, bzw. was entfernt sie?

3.3. Welche veränderte Bildwirkung wird durch die Manipulation hergestellt?

3.4 In welchen historischen Kontext lässt sich die Quelle einordnen?

## **4. Deuten**

4.1 Welche Bildbedeutung wird durch die Manipulation nahegelegt?

4.2 Welches (politische) Ziel wird mit der Manipulation verfolgt?

- 4.3 Welche weiteren Fragen lassen sich an die Quelle stellen?
- 4.4 Welcher Eindruck entsteht durch die Analyse im Verhältnis zum Ersteindruck?

Geschichte Seite 3/7

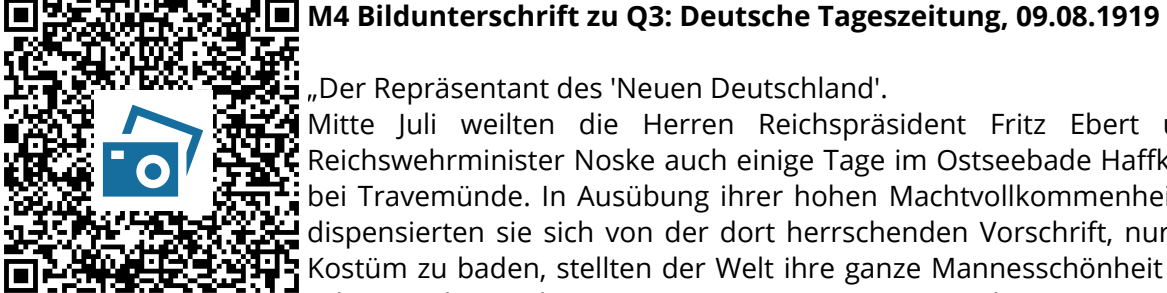

**Q3** [Deutsche](https://blog.sbb.berlin/wp-content/uploads/DtTagesztg_Bilder-zur-Zeitgeschichte_Sa-09-08-1919_Nr-31_S-4_Friedrich-Ebert_mit-Text.jpg) [Tageszeitung vom](https://blog.sbb.berlin/wp-content/uploads/DtTagesztg_Bilder-zur-Zeitgeschichte_Sa-09-08-1919_Nr-31_S-4_Friedrich-Ebert_mit-Text.jpg) [09.08.1919 \(Nr. 31\),](https://blog.sbb.berlin/wp-content/uploads/DtTagesztg_Bilder-zur-Zeitgeschichte_Sa-09-08-1919_Nr-31_S-4_Friedrich-Ebert_mit-Text.jpg) [Beilage, S. 4.](https://blog.sbb.berlin/wp-content/uploads/DtTagesztg_Bilder-zur-Zeitgeschichte_Sa-09-08-1919_Nr-31_S-4_Friedrich-Ebert_mit-Text.jpg)

"Der Repräsentant des 'Neuen Deutschland'.

Mitte Juli weilten die Herren Reichspräsident Fritz Ebert und Reichswehrminister Noske auch einige Tage im Ostseebade Haffkrug bei Travemünde. In Ausübung ihrer hohen Machtvollkommenheiten dispensierten sie sich von der dort herrschenden Vorschrift, nur im Kostüm zu baden, stellten der Welt ihre ganze Mannesschönheit zur

Schau und veranlassten in animierter Stimmung die Fixierung der nebenstehend wiedergegebenen Szene auf eine photographische Platte. Nachträglich kamen ihnen doch Bedenken über die Abzüge. Herr Ebert hatte indes die Freundlichkeit, uns eine Kopie zur Verfügung zu stellen, weil er in ihrer Wiedergabe mit Recht eine treffliche Propaganda für das neue Regime und für seine Person erblickt."

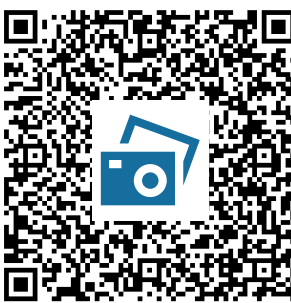

## **M5 Bildunterschrift zu Q4: Berliner Illustrierte Zeitung, 21.08.1919**

"Ebert und Noske in der Sommerfrische. Aufgenommen während eines Besuchs des Seebads Haffkrug bei Travemünde."

**Q4** [Titelbild der](https://blog.sbb.berlin/wp-content/uploads/Berliner_IllustrierteZtg_24-08-1919_Nr-34_EbertNoske_Sommerfrische_4-715x1030.jpg) [Berliner Illustrierten](https://blog.sbb.berlin/wp-content/uploads/Berliner_IllustrierteZtg_24-08-1919_Nr-34_EbertNoske_Sommerfrische_4-715x1030.jpg) [Zeitung vom](https://blog.sbb.berlin/wp-content/uploads/Berliner_IllustrierteZtg_24-08-1919_Nr-34_EbertNoske_Sommerfrische_4-715x1030.jpg) [24.08.1919 \(Nr. 34\)](https://blog.sbb.berlin/wp-content/uploads/Berliner_IllustrierteZtg_24-08-1919_Nr-34_EbertNoske_Sommerfrische_4-715x1030.jpg) [\[Bereits am](https://blog.sbb.berlin/wp-content/uploads/Berliner_IllustrierteZtg_24-08-1919_Nr-34_EbertNoske_Sommerfrische_4-715x1030.jpg) [21.08.1919](https://blog.sbb.berlin/wp-content/uploads/Berliner_IllustrierteZtg_24-08-1919_Nr-34_EbertNoske_Sommerfrische_4-715x1030.jpg) [erschienen\].](https://blog.sbb.berlin/wp-content/uploads/Berliner_IllustrierteZtg_24-08-1919_Nr-34_EbertNoske_Sommerfrische_4-715x1030.jpg)

Quellenangaben:

Q3: Deutsche Tageszeitung vom 09.08.1919 (Nr. 31), Beilage, S. 4, in: Blog der Stiftung Preußischer Kulturbesitz vom 23.12.2019, [https://blog.sbb.berlin/wp-content/uploads/DtTagesztg\\_Bilder-zur-](https://blog.sbb.berlin/wp-content/uploads/DtTagesztg_Bilder-zur-Zeitgeschichte_Sa-09-08-1919_Nr-31_S-4_Friedrich-Ebert_mit-Text.jpg)Zeitgeschichte Sa-09-08-1919 Nr-31 S-4 Friedrich-Ebert mit-Text.jpg, letzter Zugriff am 13.05.2021. Q4: Titelbild der Berliner Illustrierten Zeitung vom 24.08.1919 (Nr. 34) (Bereits am 21.08.1919 erschienen), in: Blog der Stiftung Preußischer Kulturbesitz vom 23.12.2019, [https://blog.sbb.berlin/wp](https://blog.sbb.berlin/wp-content/uploads/Berliner_IllustrierteZtg_24-08-1919_Nr-34_EbertNoske_Sommerfrische_4-715x1030.jpg)[content/uploads/Berliner\\_IllustrierteZtg\\_24-08-1919\\_Nr-34\\_EbertNoske\\_Sommerfrische\\_4-715x1030.jpg](https://blog.sbb.berlin/wp-content/uploads/Berliner_IllustrierteZtg_24-08-1919_Nr-34_EbertNoske_Sommerfrische_4-715x1030.jpg), letzter Zugriff am 13.05.2021.

#### Geschichte Seite 4/7

# **M6 Informationen zu Q5: Postkarte der Deutschen Tageszeitung**

Bildtext: "Einst und jetzt!"

Hinzugefügte Profile: Kaiser Wilhelm II. (oben)

Generalfeldmarschall Hindenburg (unten)

**Q5** [Bildseite der](https://www.kollektives-gedaechtnis.de/assets/images/a/kaiser_ebert-52244107.jpg) [Postkarte "Einst und](https://www.kollektives-gedaechtnis.de/assets/images/a/kaiser_ebert-52244107.jpg) [jetzt!" der Deutschen](https://www.kollektives-gedaechtnis.de/assets/images/a/kaiser_ebert-52244107.jpg) [Tageszeitung](https://www.kollektives-gedaechtnis.de/assets/images/a/kaiser_ebert-52244107.jpg)

# **4 Politische Wirkung der Bildmanipulationen**

- 4 Politische Wirkung von Bildmanipulationen beurteilen
	- a) **Arbeiten** Sie mithilfe des SWR 2-Beitrags (M7) den historischen Kontext der Bildmanipulationen **heraus**.
	- b) **Setzen** Sie den historischen Kontext der Bildmanipulationen zu Ihren Analyseergebnissen aus Aufgabe 3 **in Beziehung**.
	- c) **Beurteilen** Sie die Wirkung der Bildmanipulationen auf das öffentliche Ansehen von Friedrich Ebert.

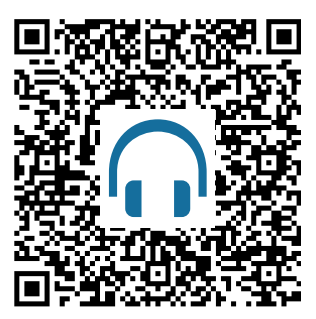

**M7** [24.8.1919: Ein](https://www.swr.de/swr2/leben-und-gesellschaft/2481919-ein-skandal-foto-von-friedrich-ebert-wird-veroeffentlic-100.html) [Skandal-Foto von](https://www.swr.de/swr2/leben-und-gesellschaft/2481919-ein-skandal-foto-von-friedrich-ebert-wird-veroeffentlic-100.html) [Friedrich Ebert wird](https://www.swr.de/swr2/leben-und-gesellschaft/2481919-ein-skandal-foto-von-friedrich-ebert-wird-veroeffentlic-100.html) [veröffentlicht](https://www.swr.de/swr2/leben-und-gesellschaft/2481919-ein-skandal-foto-von-friedrich-ebert-wird-veroeffentlic-100.html)

Halten Sie Ihre Ergebnisse in Ihrem EduPad fest.

Quellenangaben:

Q5: Bildseite der Postkarte "Einst und jetzt! der Deutschen Tageszeitung, in: Kollektives Gedächtnis: Das großbürgerliche Leben in der Weimarer Zeit, [https://www.kollektives](https://www.kollektives-gedaechtnis.de/assets/images/a/kaiser_ebert-52244107.jpg)[gedaechtnis.de/assets/images/a/kaiser\\_ebert-52244107.jpg,](https://www.kollektives-gedaechtnis.de/assets/images/a/kaiser_ebert-52244107.jpg) letzter Zugriff am 13.05.2021. M7: Martina Meissner: 24.8.1919: Ein Skandal-Foto von Friedrich Ebert wird veröffentlicht, in SWR2 Leben & Gesellschaft, [https://www.swr.de/swr2/leben-und-gesellschaft/2481919-ein-skandal-foto-von-friedrich](https://www.swr.de/swr2/leben-und-gesellschaft/2481919-ein-skandal-foto-von-friedrich-ebert-wird-veroeffentlic-100.html)[ebert-wird-veroeffentlic-100.html](https://www.swr.de/swr2/leben-und-gesellschaft/2481919-ein-skandal-foto-von-friedrich-ebert-wird-veroeffentlic-100.html), letzter Zugriff am 13.05.2021.

#### Geschichte Seite 5/7

# **5 Problemfragen an Bildmanipulationen entwickeln**

- 5 Problemfragen an das Material stellen
	- a) **Diskutieren** Sie mit einer Mitschüler:in inwiefern Bildmanipulationen sich zur Entwicklung von Problemfragen eignen.
	- b) **Entwickeln** Sie an einer der Bildmanipulationen (Q3-5) eine Problemfrage.
	- c) Fügen Sie Ihre Problemfrage in die digitale Tafel (W1) ein, damit wir diese im Plenum **diskutieren** können.

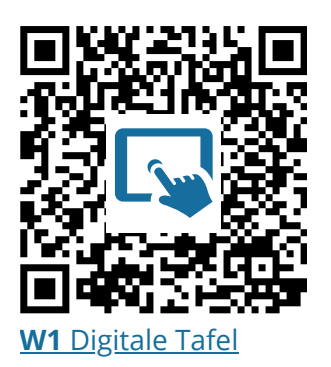

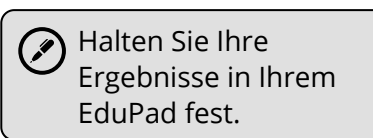

## **6 Methodenreflexion**

- 6 Reflexion der Analyse von Bildmanipulationen
	- a) **Bewerten** Sie die Nützlichkeit der Defintion von Bildmanipulationen (M1) und der Analyseschritte (M3) für Ihre Untersuchung der Bildquellen (Q3-5).
	- b) **Diskutieren** Sie den Nutzen Ihrer Analyse manipulierter Bildquellen (Aufgabe 3) für die Entwicklung Ihrer Problemfrage.
	- c) **Beurteilen** Sie Ihre Kompetenz zur Analyse von Bildmanipulationen anhand folgender Fragen:

Was kann ich besser als vorher? Was fällt mir noch schwer?

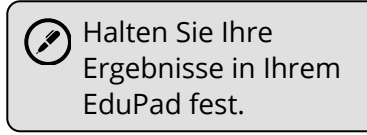

#### Geschichte Seite 6/7

# **7 Weitere Übungsmöglichkeiten**

- 7 Angebote zur Weiterarbeit und Vertiefung
	- a) **Arbeiten** Sie Probleme bei der Arbeit mit Bildquellen mithilfe des Artikels "Bilder und 'historische Wahrheit'?" (M8) **heraus**.
	- b) **Untersuchen** Sie erneut mindestens eine Bildmanipulation anhand der Bildergallerie Q1. **Vergleichen** Sie Ihre neuen Erkenntnisse und Ihr verändertes Vorgehen mit den Ergebnissen Ihrer ersten Untersuchung aus Aufgabe 1.
	- c) **Beurteilen** Sie den Wandel der technischen Möglichkeiten zur Bildmanipulation mithilfe des Videos "So täuschen uns Bilder" (M9).
	- d) **Gestalten** Sie mit iPiccy (W2) selbst eine Bildmanipulation. **Nehmen** Sie **Stellung** zu der Aussage:

"Bildmanipulationen können heute schnell und einfach von jede\*m hergestellt werden."

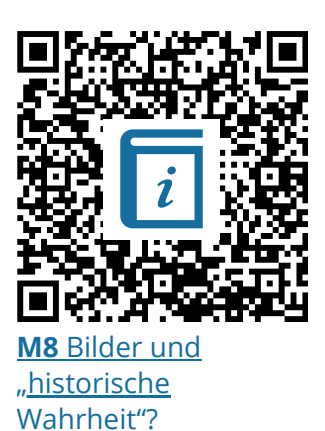

So täuschen [Bilder](https://youtu.be/8flh3qMOgwY)

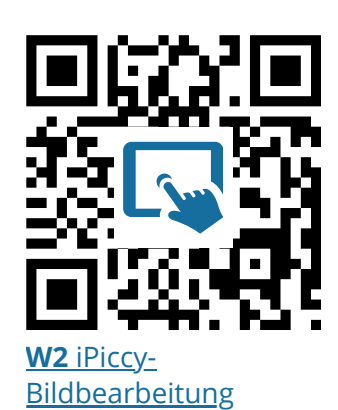

Quellenangaben:

M8: Bilder und "historische Wahrheit"? von Jens Jäger aus Politik und Zeitgeschichte*bpb.de, CC BY-NC-ND 3.0 DE (<http://creativecommons.org*licenses*by-nc-nd*3.0*de*>), [https://www.bpb.de/apuz/245223/bilder-und](https://www.bpb.de/apuz/245223/bilder-und-historische-wahrheit?p=all)[historische-wahrheit?p=all](https://www.bpb.de/apuz/245223/bilder-und-historische-wahrheit?p=all)

M9: So täuschen uns Bilder | Bildmanipulation von Terra X *ZDF, <https://www.youtube.com*watch? v=8flh3qMOgwY>, letzter Zugriff am 13.05.2021.

#### Geschichte Seite 7/7